# Praktikum Rechnerstrukturen

# Bogen 4

I/O – Stack Erweiterungen

Department Informatik, AB TAMS MIN Fakultät, Universität Hamburg Vogt-Kölln-Str. 30 D22527 Hamburg

#### 1 EIN-UND AUSGABE 1

### **1 Ein- und Ausgabe**

Gerade bei der Programmierung von Treibern zur Ansteuerung von I/O-Geraten wird Assemblerpro- ¨ grammierung oft eingesetzt. Beim Konzept von *memory mapped I/O* werden die Geräte an bestimmten Adressen in den Adressraum des Prozessors eingeblendet und vom Prozessor direkt mit Leseund Schreibbefehlen angesprochen. Zur Demonstration dieses Verfahrens enthält das Hades-Design processor-io.hds neben RAM und ROM zusatzlich zwei I/O-Komponenten: ein einfaches Register ¨ zur Ansteuerung einiger LEDs und ein ebenfalls parallel angesteuertes Terminal. Der Adressdekoder in diesem Entwurf ist so eingestellt, dass das ROM im Adressbereich von 0x0000..0x6ffe aktiviert wird, das Terminal bei Adresse 0x7000, die LEDs bei Adresse 0x7002 und das RAM im Bereich von 0x8000..0xfffe.

Sie können aber diese Aufgaben aber auch mit dem Assembler lösen, der im Emulatorfenster ebenfalls eine Siebensegmentanzeige und ein Terminal hat.

**Aufgabe 1.1: Ansteuerung der LEDs** Schreiben Sie eine Funktion, um den Inhalt von R10 auf den LEDs auszugeben. Demonstrieren Sie die Funktion, indem Sie in einer Endlosschleife einen Zahler ¨ inkrementieren und den aktuellen Wert dieses Zahlers jeweils auf den LEDs ausgeben. ¨

**Aufgabe 1.2: Ansteuerung von Speicher vs. I/O** Machen Sie sich an dieser Stelle klar, dass trotz der identischen Ansteuerung ein fundamentaler Unterschied zwischen Speicher und I/O-Komponenten wie dem Terminal oder einem Drucker besteht: mehrfaches Schreiben einer Speicherstelle mit demselben Wert bewirkt keine Änderung, während mehrfaches Schreiben eines Wertes in ein I/O-Geräts durchaus mehrfache Wirkung haben kann. Entsprechendes gilt für das Lesen; insbesondere dürfen Speicherbereiche mit I/O-Geraten normalerweise nicht vom Cache abgedeckt werden! ¨

Dies gilt auch für die hier verwendete Ansteuerung des Terminals. Dieses verfügt neben den acht Datenleitungen, die direkt über die Datenbits 7... 0 angesprochen werden, zusätzlich über zwei Steuerleitungen nreset und strobe (clk), die an die Datenbits 9 und 8 angeschlossen sind, siehe Abbildung 1. Für jedes Zeichen muss ein clk-Impuls erzeugt werden, indem das Datenbit 8 zuerst auf 0 und dann auf 1 gesetzt wird. Für den normalen Betrieb muss das nreset Bit auf 1 gesetzt werden (ansonsten wird der gesamte Bildschirm gelöscht).

Zum Beispiel müssen zur Ausgabe des Zeichens "A" (Ascii-Code 65 bzw. 0x41) nacheinander die " Werte 0x0241, 0x0341, 0x0241 an die Adresse 0x7000 geschrieben werden, wobei die dritte Ausgabe auch unterbleiben kann.

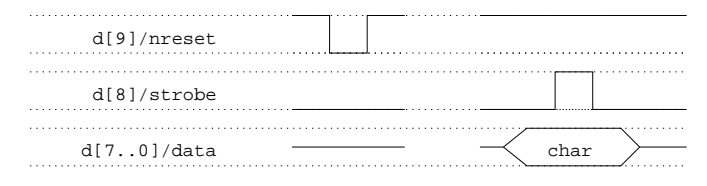

Abbildung 1: Ansteuerung des parallelen Terminals: alle Zeichen löschen (links), Ausgabe eines Zeichens (rechts)

**Aufgabe 1.3: putc()** Schreiben Sie ein Unterprogramm, um den Inhalt der unteren 8 Bits von R10 auf das parallele Terminal (an Adresse 0x7000) auszugeben.

Testen Sie Ihr Unterprogramm, indem Sie in einem Hauptprogramm in einer Endlosschleife einen Zähler inkrementieren und den aktuellen Wert dieses Zählers jeweils auf des Terminal ausgeben.

Falls beim Testen Ihres Programms mit HADES Probleme auftreten, weil das Terminal in einen undefinierten Zustand übergeht, kontrollieren Sie den Microcode für den stw-Befehl: Der Datenbus darf sich nicht gleichzeitig mit der nWE oder n0E Leitung ändern.

**Aufgabe 1.4: puts()** Schreiben Sie jetzt ein Unterprogramm puts(), um unter Verwendung des Unterprogramms putc() eine Zeichenkette auf einen Drucker (bzw. ein Terminal) auszugeben. Das Argument mit dem Zeiger auf die auszugebende Zeichenkette wird wiederum in R10 übergeben.

## **2 Speicherbereiche und Stack**

Da beim von-Neumann-Rechner sowohl die Programme als auch alle Daten im Hauptspeicher liegen, ist die Organisation des Speichers von zentraler Bedeutung. Die in Unix übliche Konvention zur Einteilung der Speicherbereiche ist in Abbildung 2 gezeigt. Dabei werden die folgenden Speicherbereiche (*Segmente*) unterschieden:

- Das *Textsegment* enthalt den eigentlichen Programmtext mit allen Befehlen. Sofern keine selbst- ¨ modifizierende Programme zum Einsatz kommen, bleibt das Textsegment wahrend des Pro- ¨ grammablaufs unverändert. Es wird häufig ab unteren Ende des Speichers abgelegt.
- der *constant pool* (Konstantenbereich) nimmt alle Konstanten und statischen Variablen des Programms auf. Typ und Anzahl dieser Variablen ergeben sich unmittelbar aus dem Programm. Der Speicherplatz für diese Variablen wird normalerweise direkt oberhalb des Textsegments angelegt.
- der *Heap* (Halde) nimmt alle dynamisch zur Laufzeit des Programms erzeugten Variablen bzw. Objekte auf. Der Heap wird oberhalb des Konstantenpools angelegt und wächst nach oben. Für den Heap werden (Betriebssystem-) Funktionen benötigt, um freie Speicherbereiche für neu anzulegende Variablen zu finden und diese auch wieder freigeben zu können.
- der *Stack* (Stapel) wird für die Parameterübergabe zwischen Funktionen und für die Speicherung der lokalen Variablen der einzelnen Funktionen benutzt. Der Stack wird haufig ab oberen ¨ Ende des zur Verfügung stehenden Speichers angelegt und wächst mit jedem Aufruf nach unten.

Der im Befehlssatz des D·CORE definierte Befehl JSR speichert die Rücksprungadresse immer in Register R15. Das bedeutet, dass ohne weitere Maßnahmen immer nur höchstens ein Unterprogramm aufgerufen werden kann, da sonst der zweite Aufruf die Rücksprungadresse des ersten Aufrufs überschreibt. Für geschachtelte Aufrufe muss daher ein *Stapel* bereitgestellt und vom Anwenderprogramm aus verwaltet werden.

Wie bei fast allen RISC-Prozessoren (außer SPARC), gibt es im Befehlssatz keine weitere Unterstützung für die Stack-Verwaltung. Die Motivation ist, dass der Compiler oft in der Lage ist, soweit

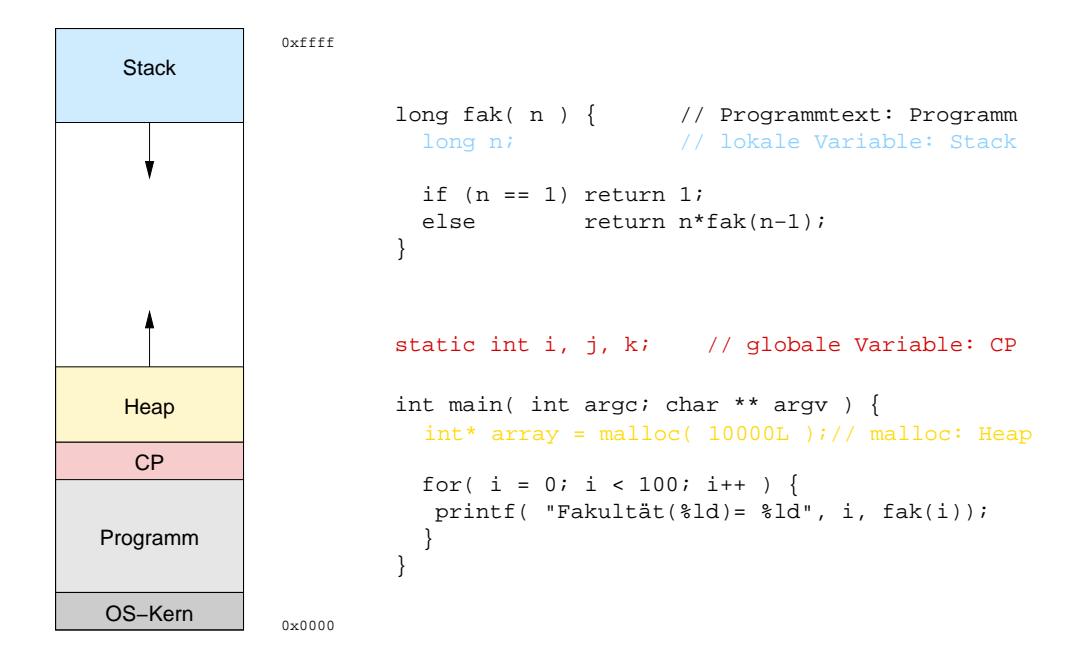

Abbildung 2: Speicherbereiche im Hauptspeicher: Textsegment, Konstantenpool, Heap, Stack

möglich alle Parameter über Register zu übergeben und den Stack nur verwendet, wenn sich dies nicht vermeiden lässt.

**Aufgabe 2.5: Stack** Machen Sie sich aus den Vorlesungsskripten die Funktion eines Stacks klar. Was könnten in diesem Zusammenhang folgende Begriffe bedeuten, wenn es um Informationen (z.B. Registerinhalte) geht, die noch benötigt, bzw. überschrieben werden: *caller save*: *callee save*:

Mit welchen Befehlen kann der D·CORE-Stackpointer auf den in Abbildung 3 verwendeten Wert von 0xfffe initialisiert werden?

**Aufgabe 2.6: push()** In den meisten Situationen müssen nicht alle sondern nur einige Register auf den Stack gesichert werden. Notieren Sie als Beispiel die Assemblerbefehle, um den Inhalt der Register R4, R5, R10 auf den Stack zu sichern. Per Konvention soll Register R0 als Stackpointer verwendet werden. Wie behandeln Sie den Stackpointer?

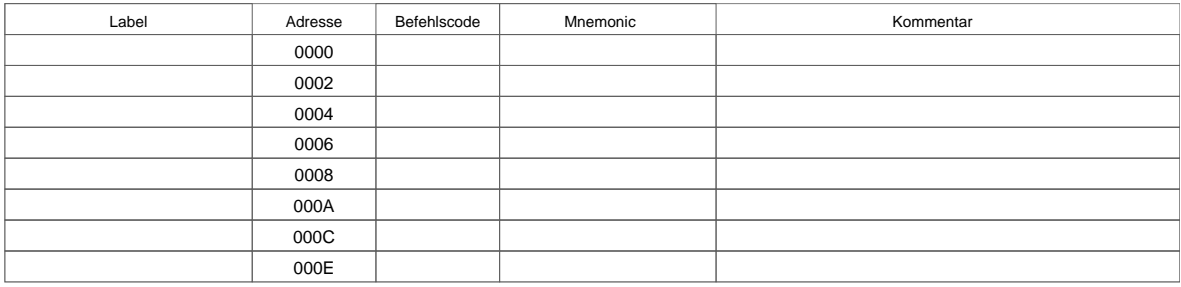

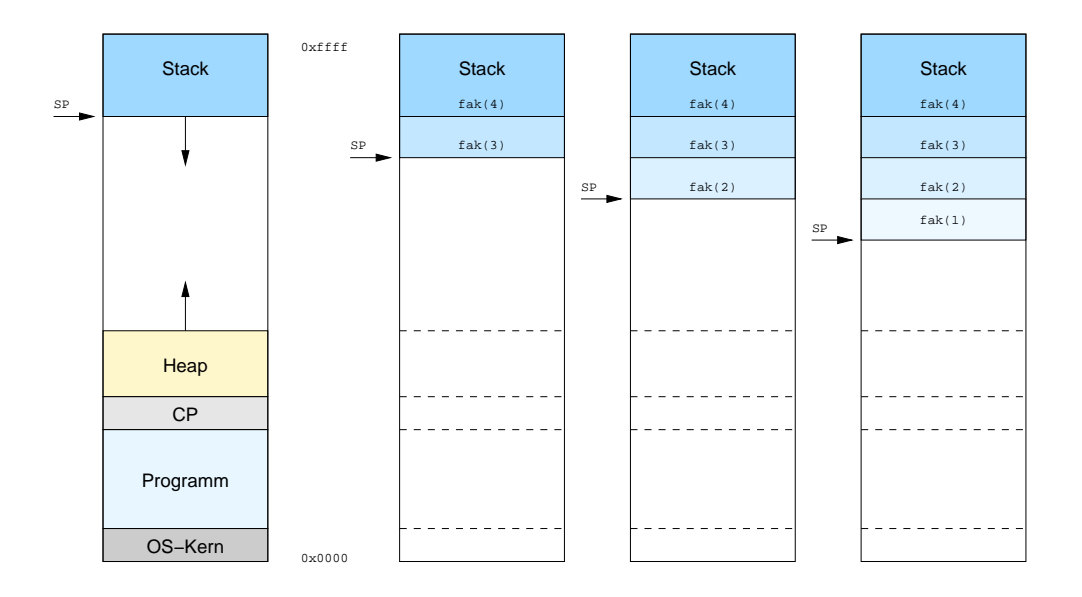

Abbildung 3: Rekursiver Aufruf der Faktultätsfunktion.

**Aufgabe 2.7: pop()** Notieren Sie die notwendigen Assemblerbefehle, um den Inhalt der Register R4, R5, R10 vom Stack wiederherzustellen:

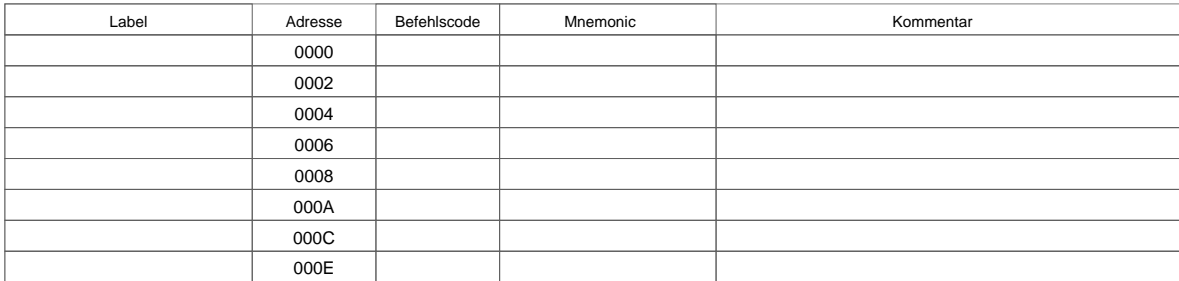

Viele gute Assembler stellen entsprechende Macros zur Verfugung, wobei die betroffenen Register ¨ als Argumente übergeben werden. Das gilt für das von uns verwendete Programm. Hier heißen sie .push und .pop. Als Stackpointer wird als Default das Register R0 angenommen, das auf die zuletzt beschriebene Speicherstelle zeigt. Falls Sie ein anderes Register als Stackpointer verwenden möchten (z.B. das R14), konnen sie dies dem Assembler mit ¨ .stack R14 mitteilen. Vergessen Sie bitte nicht, ihren Stackpointer auf einen definierten Wert (z.B. 0) zu initialisieren.

#### **Aufgabe 2.8: Rekursive Unterprogramme**

Setzen Sie folgendes C-Programm in ein Assembler-Programm für den D-COREum und testen Sie es. Auch wenn Sie nur JAVA kennen, sollten Sie das Programm nachvollziehen können.

Multiplikation und Division durch 2 lässt dabei auf Bitebene leicht durch einen einzigen Assemblerbefehl realisieren.

Das Ergebnis soll am Schluss in einem Register stehen.

```
int rpm( int a, int b) {
    if (b == 0)return 0;
    else {
      int erg = rpm( 2*a, b / 2);if ((b \, % \, 2) == 1) // Ist b ungerade?
          erg= erg + a;
     return erg;
   }
  }
void main() {
    rpm( 4, 6);
    }
```
Testen Sie Ihr Programm auch noch für andere Eingaben.

Was berechnet die Funktion rpm?

### 3 ERWEITERUNGEN / VERBESSERUNGEN 6

## **3 Erweiterungen / Verbesserungen**

Eigentlich wäre es wünschenswert, nach der Assembler- jetzt die darüber liegende Compilerebene zu betrachten.

Wir werden dies schon allein deshalb nicht tun, weil es zwar relativ leicht ist, einen Assembler zu schreiben, während das bei einem Compiler ganz anders aussieht.

Stattdessen sollen Sie an dieser Stelle die Gelegenheit haben, eigene Erweiterungen oder Verbesserungen für unseren Prozessor vorzuschlagen und (so weit möglich) zu implementieren.

Mögliche Fragen wären:

a) Lässt sich der Befehlssatz durch weitere Befehle sinnvoll erweitern?

Machen Sie sich dabei immer klar, ob sich diese neuen Befehle auf der gegebenen Hardware ausfuhren ¨ – was natürlich wünschenswert wäre – oder muss man auch diese erweitern, und wenn ja, wie. Uberlegen Sie sich das Befehlsformat (Kodierung) Ihrer neuen Befehle. das Mikroprogramm, das sie ¨ realisiert, und auch ein kleines Testprogramm.

**Achtung:** Erweiterungen der ALU zahlen nicht mit, weil sich diese nicht sinnvoll in unser Design ¨ einbauen und testen lassen!

**b**) Ist irgendeine Komponente in unserem Prozessor überflüssig und lässt sich der Prozessor schneller machen, indem man auf Sie verzichtet?

**c)** Lasst sich der Prozessor schneller machen, indem man die Hardware etwas umorganisiert? ¨

Machen Sie **zwei** solcher Vorschlage. Bevor Sie sie realisieren, diskutieren Sie sie bitte mit den Be- ¨ treuern.